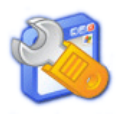

## **Ο∆ΗΓΟΣ ΓΡΗΓΟΡΗΣ ΑΝΑΦΟΡΑΣ**

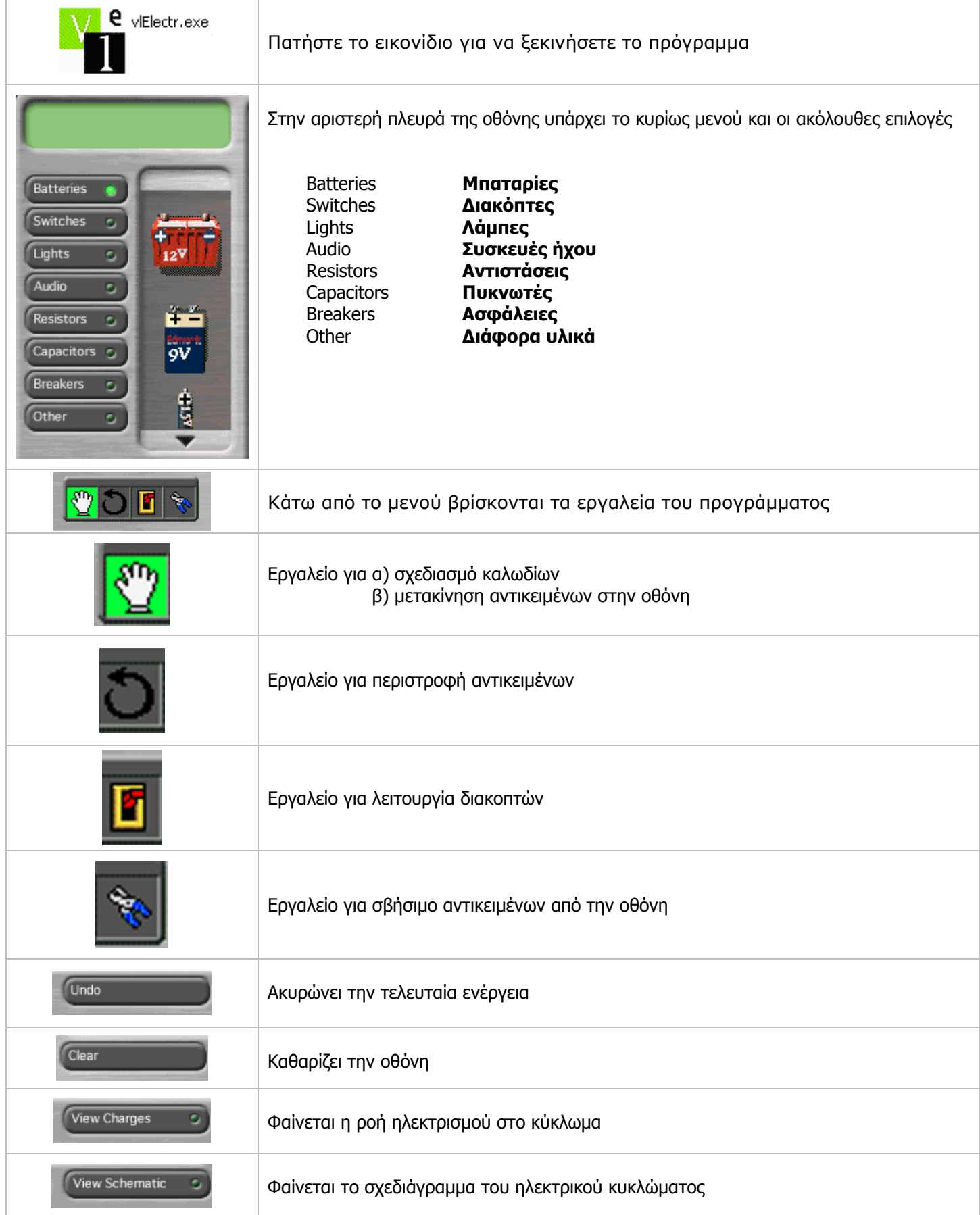